# **PIP-HS/MS/MSX & HYBRID V Communication Protocol**

## **Communication Protocol**

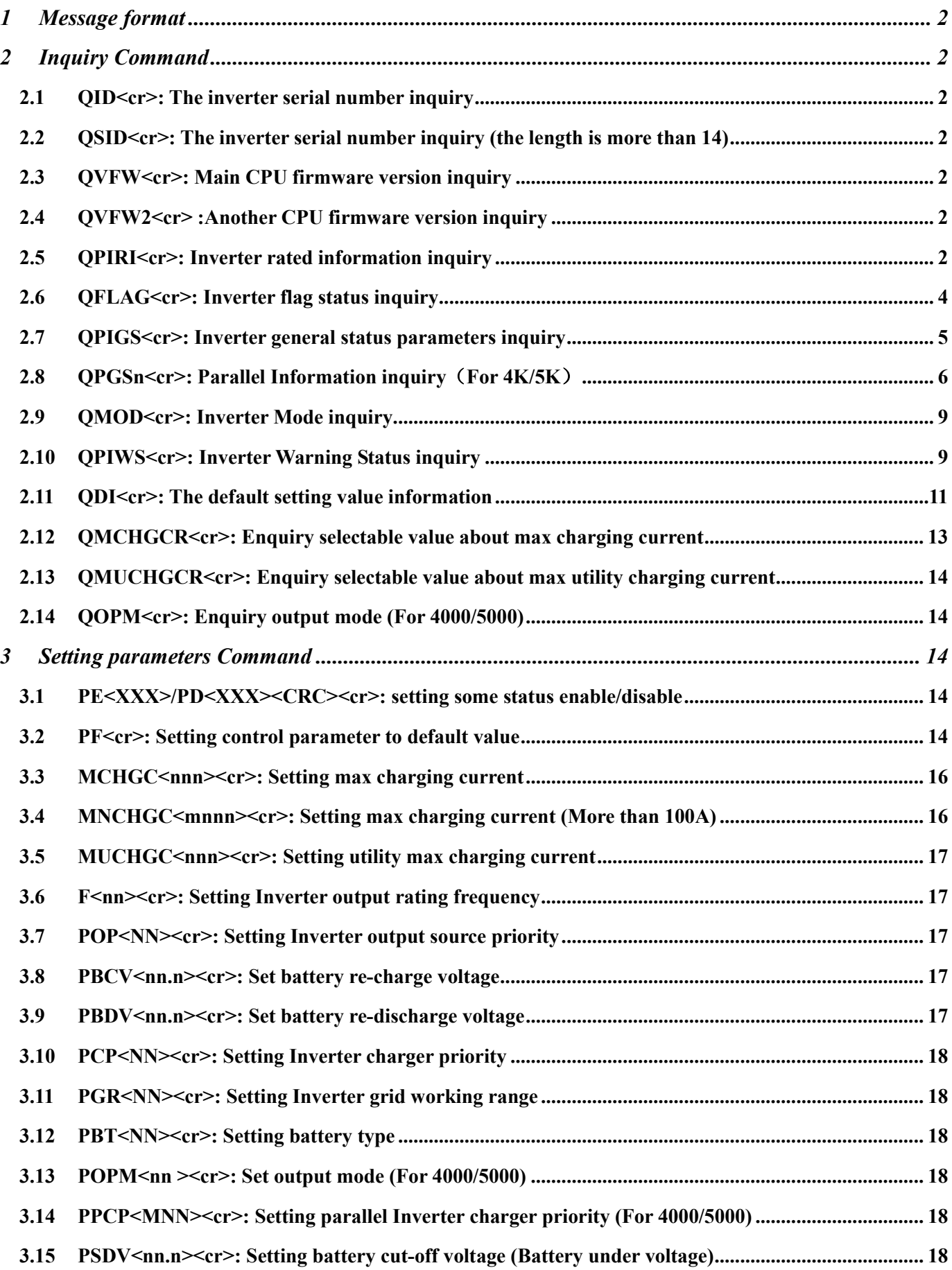

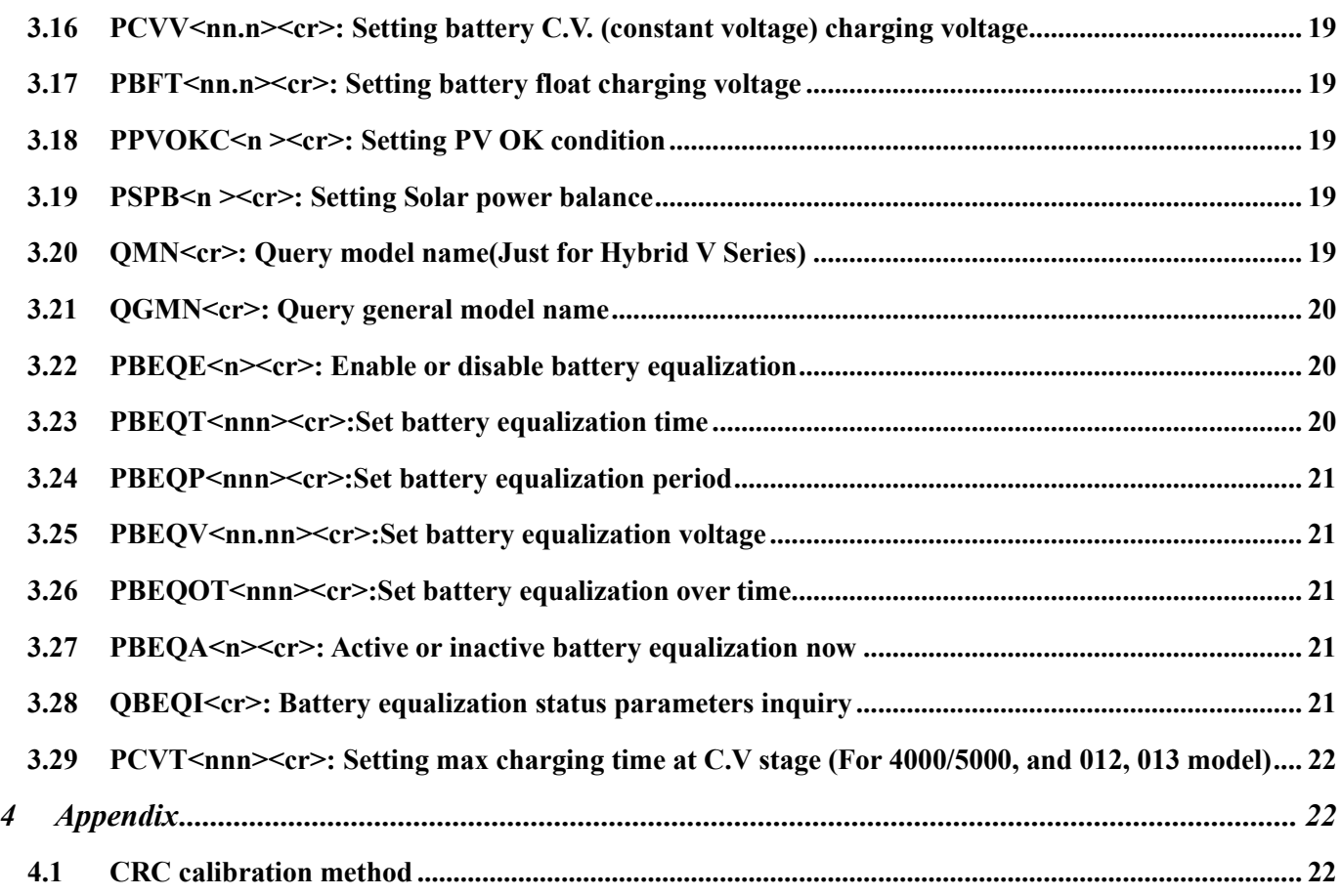

#### **Communication Protocol**

#### **Hardware connection:**

#### **RS232 to RJ45 cable between computer and inverter**

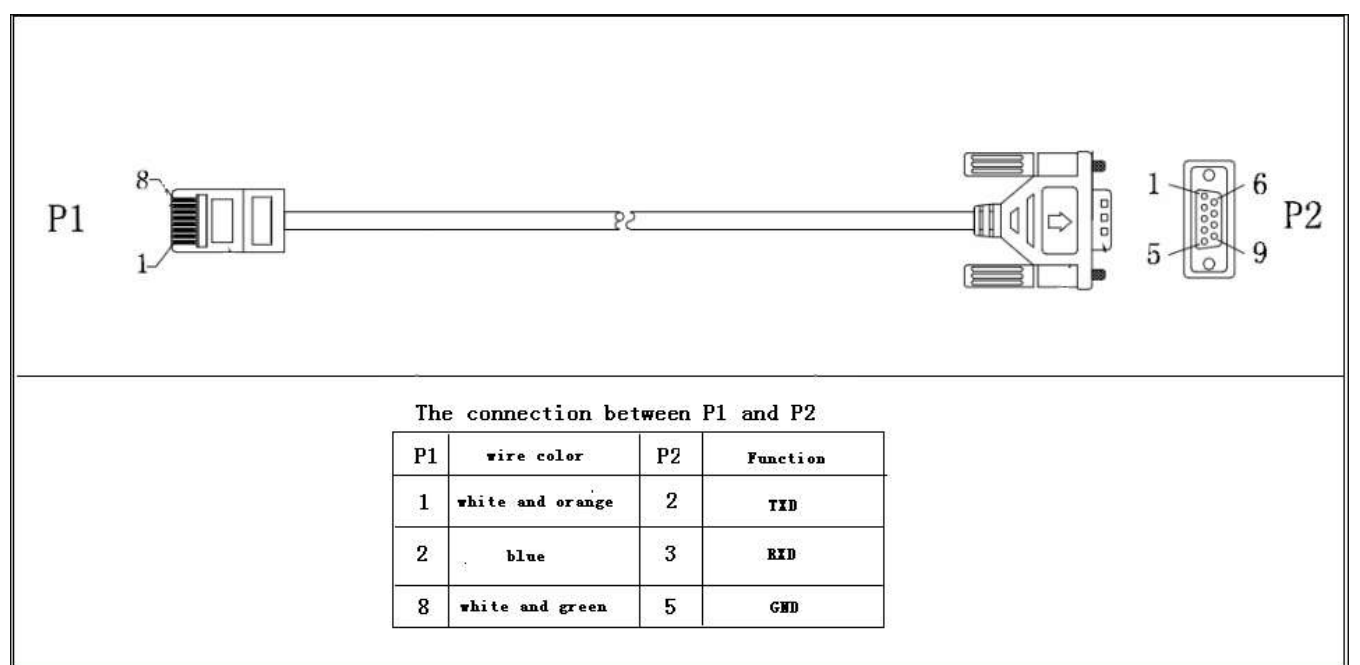

#### **USB A to USB B cable between computer and Inverter**

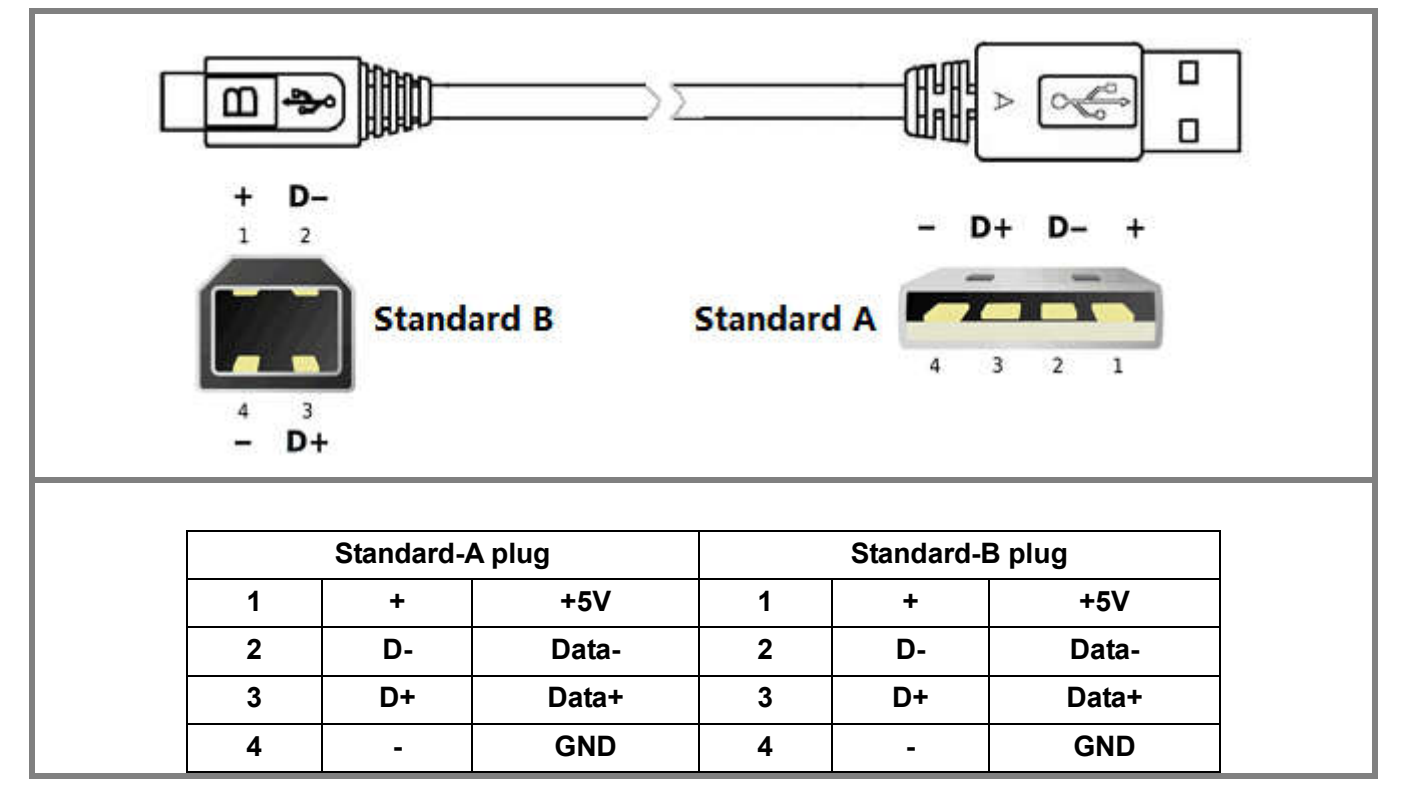

## **1 Message format**

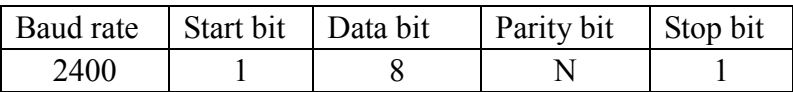

## **2 Inquiry Command**

#### **2.1 QID<cr>: The inverter serial number inquiry**

Computer: OID <CRC><cr> Inverter: (XXXXXXXXXXXXXX <CRC><cr>

#### **2.2 QSID<cr>: The inverter serial number inquiry (the length is more than 14)**

Computer: QSID<CRC><cr> Inverter: (NNXXXXXXXXXXXXXXXXXXXXX <CRC><cr> NN: Serial number valid length, X: Serial number, invalid part is filled as '0', total X is 20.

#### **2.3 QVFW<cr>: Main CPU firmware version inquiry**

Computer: QVFW<CRC><cr> Inverter: (VERFW:<NNNNN.NN><CRC><cr>  $\langle N \rangle$  is a HEX number from 0...9 or A...F. Example: Computer: QVFW<CRC><cr> Inverter: (VERFW:00123.01<CRC><cr> 00123: firmware series number:  $01:$  version

#### **2.4 QVFW2<cr> :Another CPU firmware version inquiry**

Computer: QVFW2<CRC><cr> UPS: (VERFW2: <NNNNN.NN><CRC><cr>  $\langle N \rangle$  is a HEX number from 0...9 or A...F.

#### **2.5 QPIRI<cr>: Inverter rated information inquiry**

Computer: QPIRI<CRC><cr>

Inverter: (BBB.B CC.C DDD.D EE.E FF.F HHHH IIII JJ.J KK.K JJ.J KK.K LL.L O PP QQ0 O P Q R SS T U VV.V W X YYY<CRC><cr>

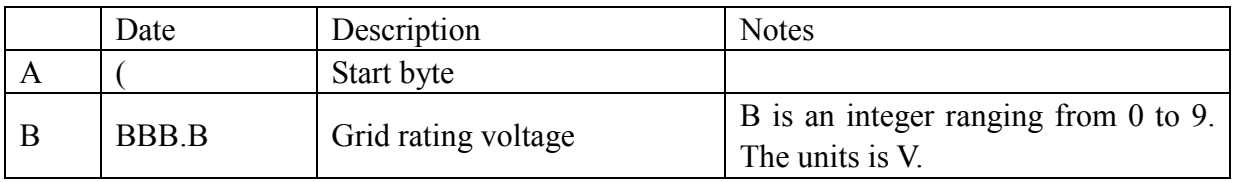

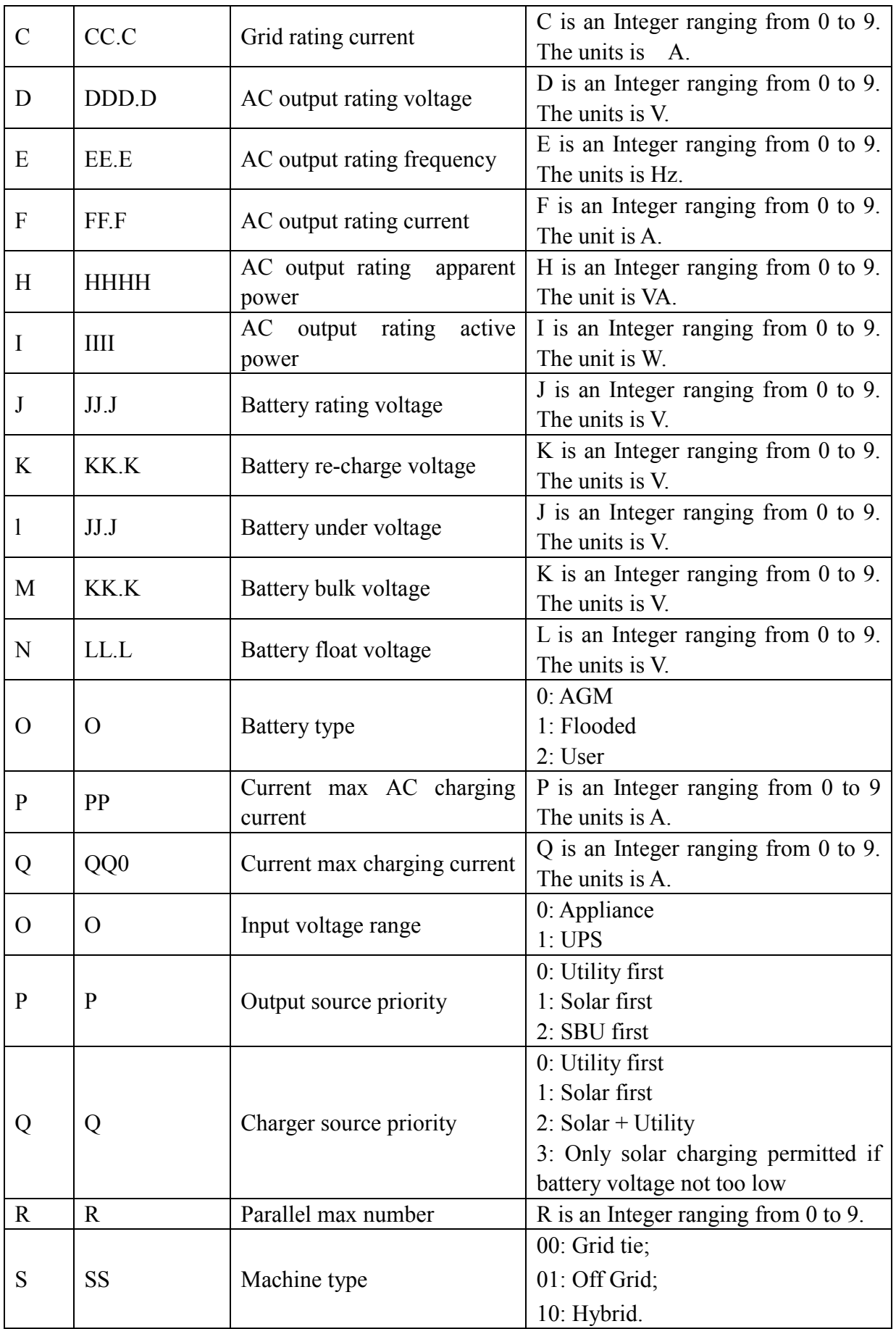

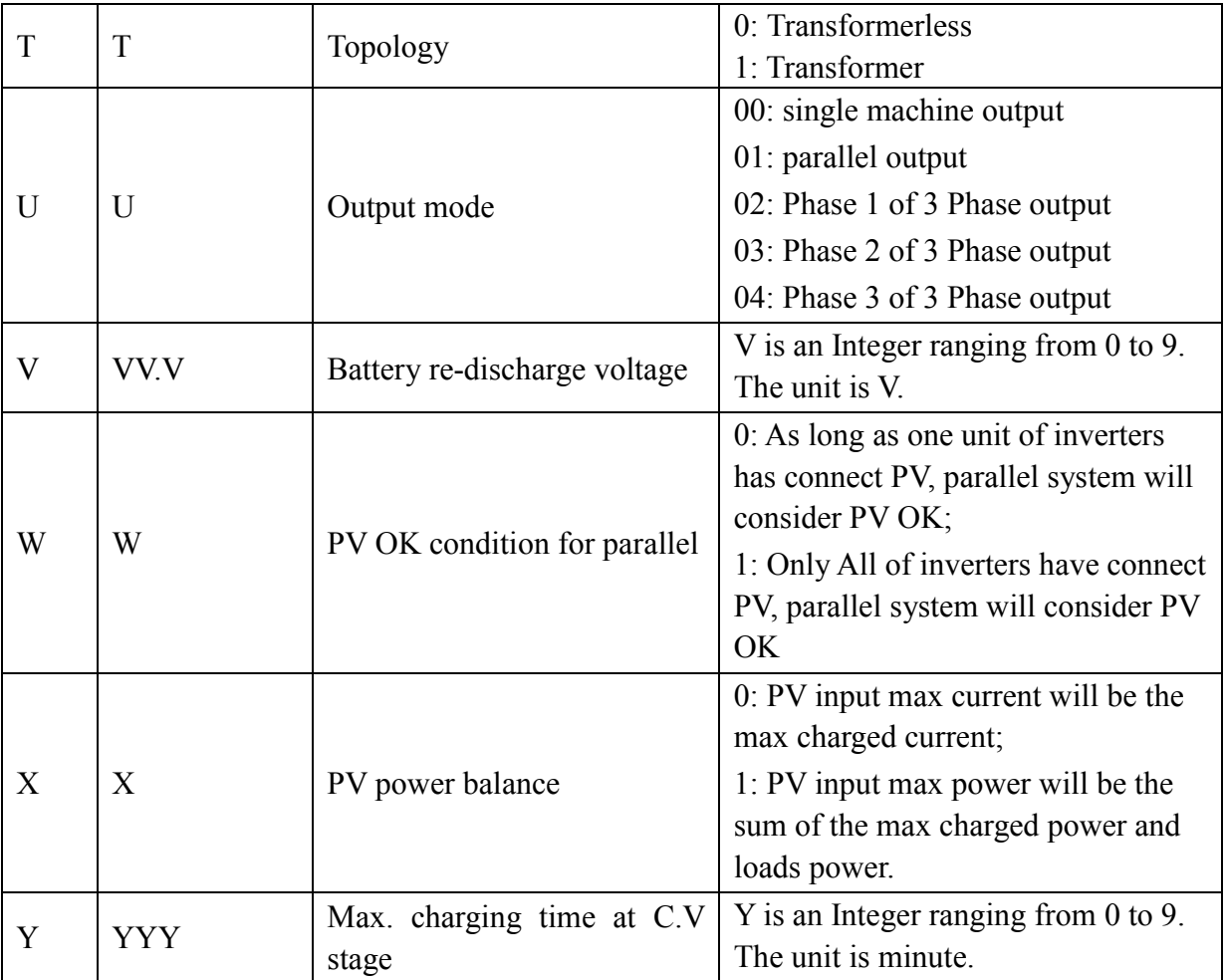

## **2.6 QFLAG<cr>: Inverter flag status inquiry**

ExxxDxxx is the flag status. E means enable, D means disable

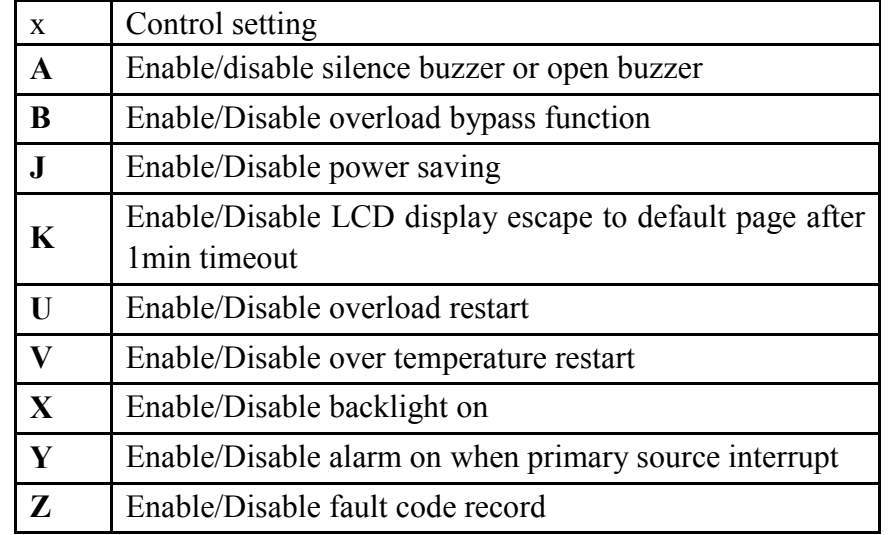

Computer: QFLAG <CRC><cr> Inverter: (ExxxDxxx <CRC><cr>

## **2.7 QPIGS<cr>: Inverter general status parameters inquiry**

Computer: QPIGS <CRC><cr>

## Inverter: (BBB.B CC.C DDD.D EE.E FFFF GGGG HHH III JJ.JJ KKK OOO TTTT EEEE UUU.U WW.WW PPPPP b7b6b5b4b3b2b1b0 QQ VV MMMMM b10b9b8<CRC><cr>

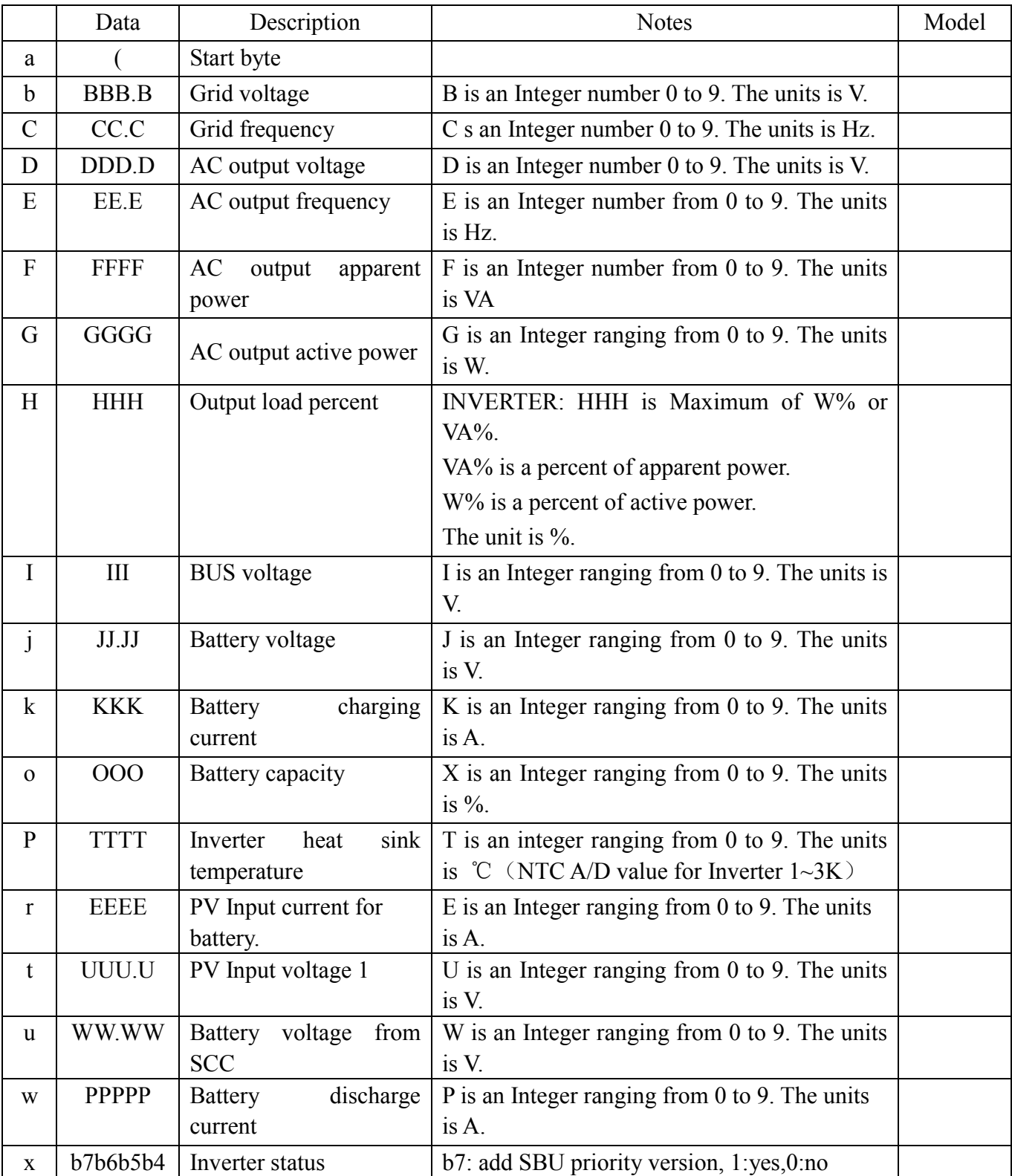

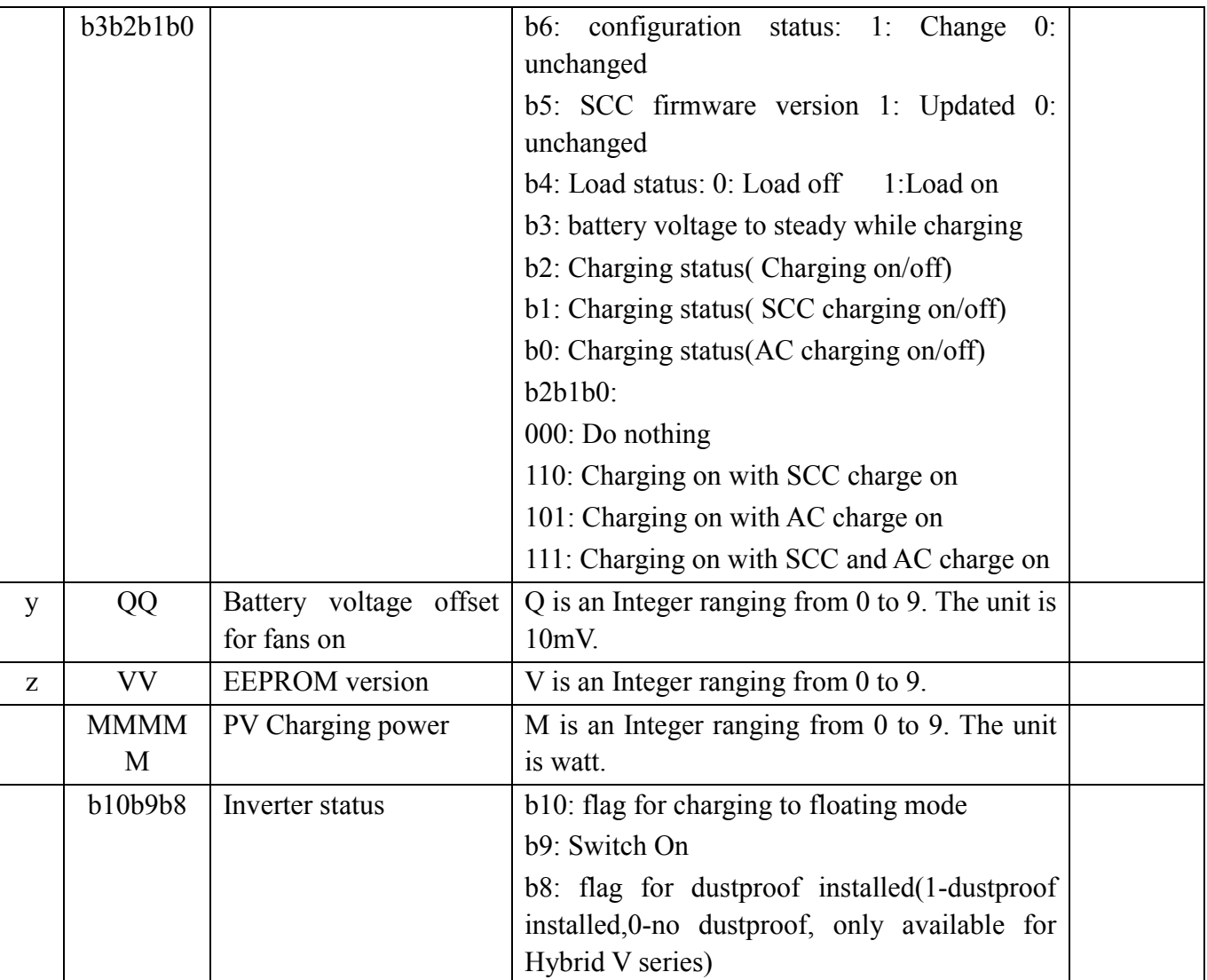

## **2.8 QPGSn<cr>: Parallel Information inquiry**(**For 4K/5K**)

Computer: QPGSn<CRC><cr>

Inverter: (A BBBBBBBBBBBBBB C DD EEE.E FF.FF GGG.G HH.HH IIII JJJJ KKK LL.L MMM NNN OOO.O PPP QQQQQ RRRRR SSS b7b6b5b4b3b2b1b0 T U VVV WWW ZZ XX YYY<CRC><cr>

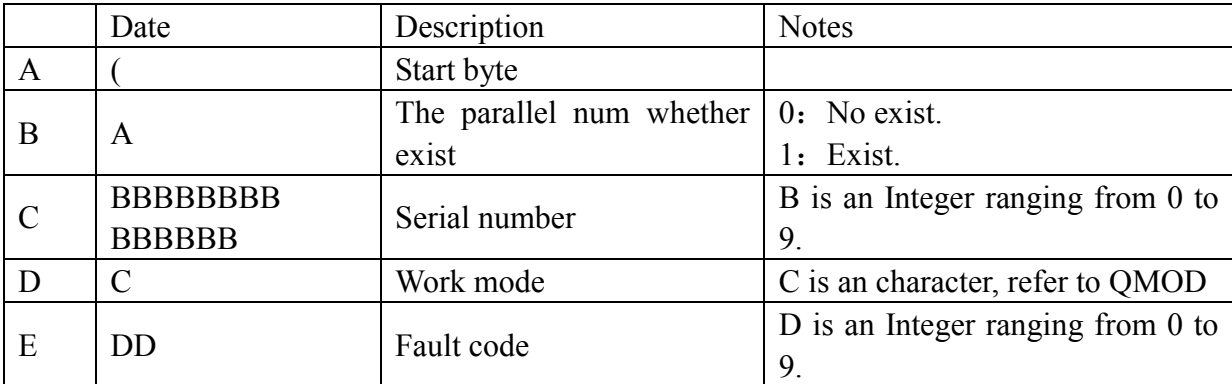

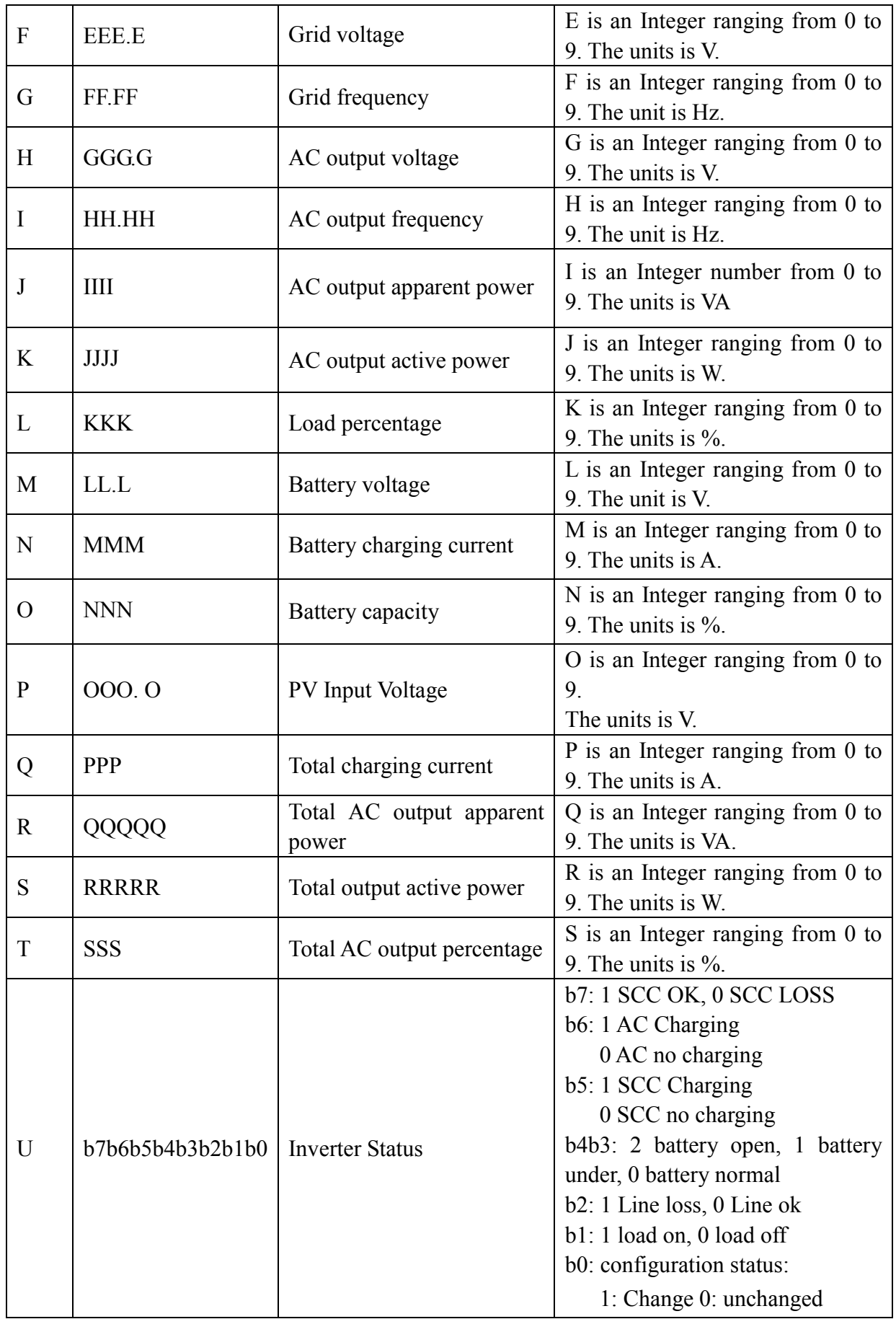

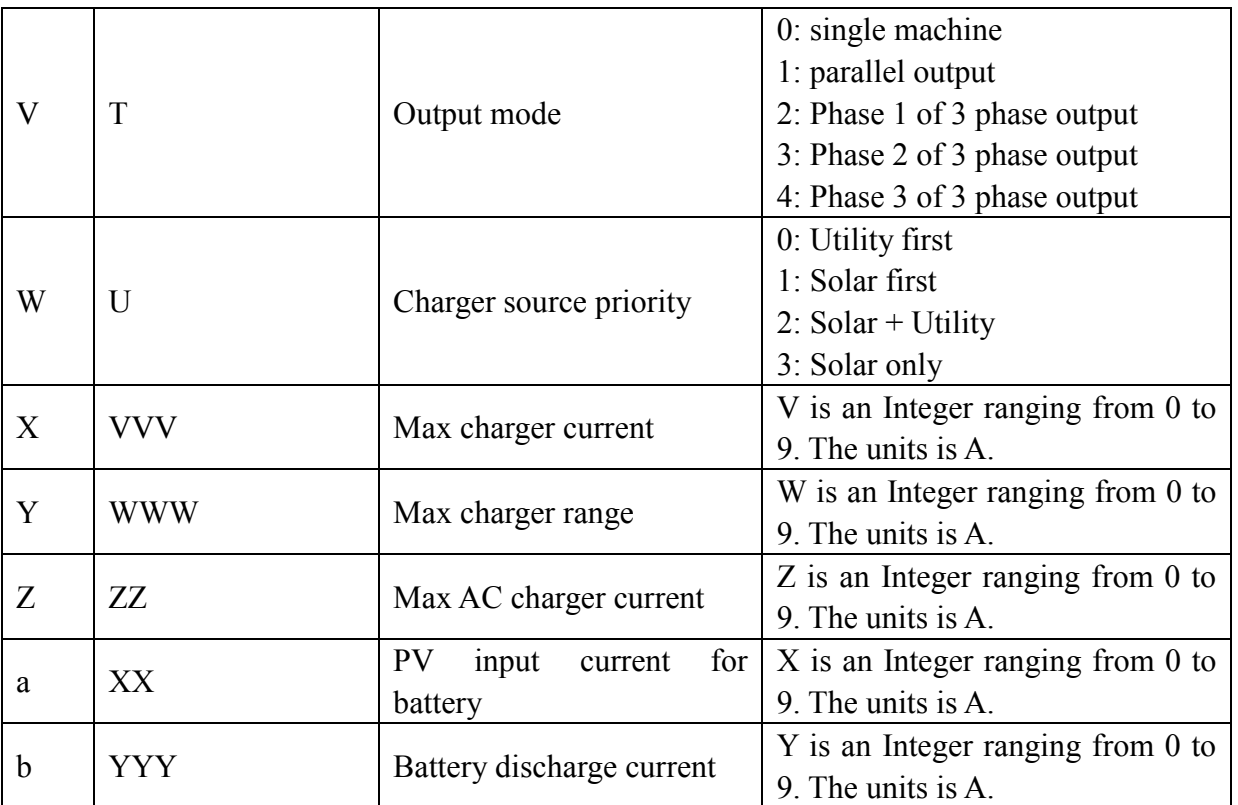

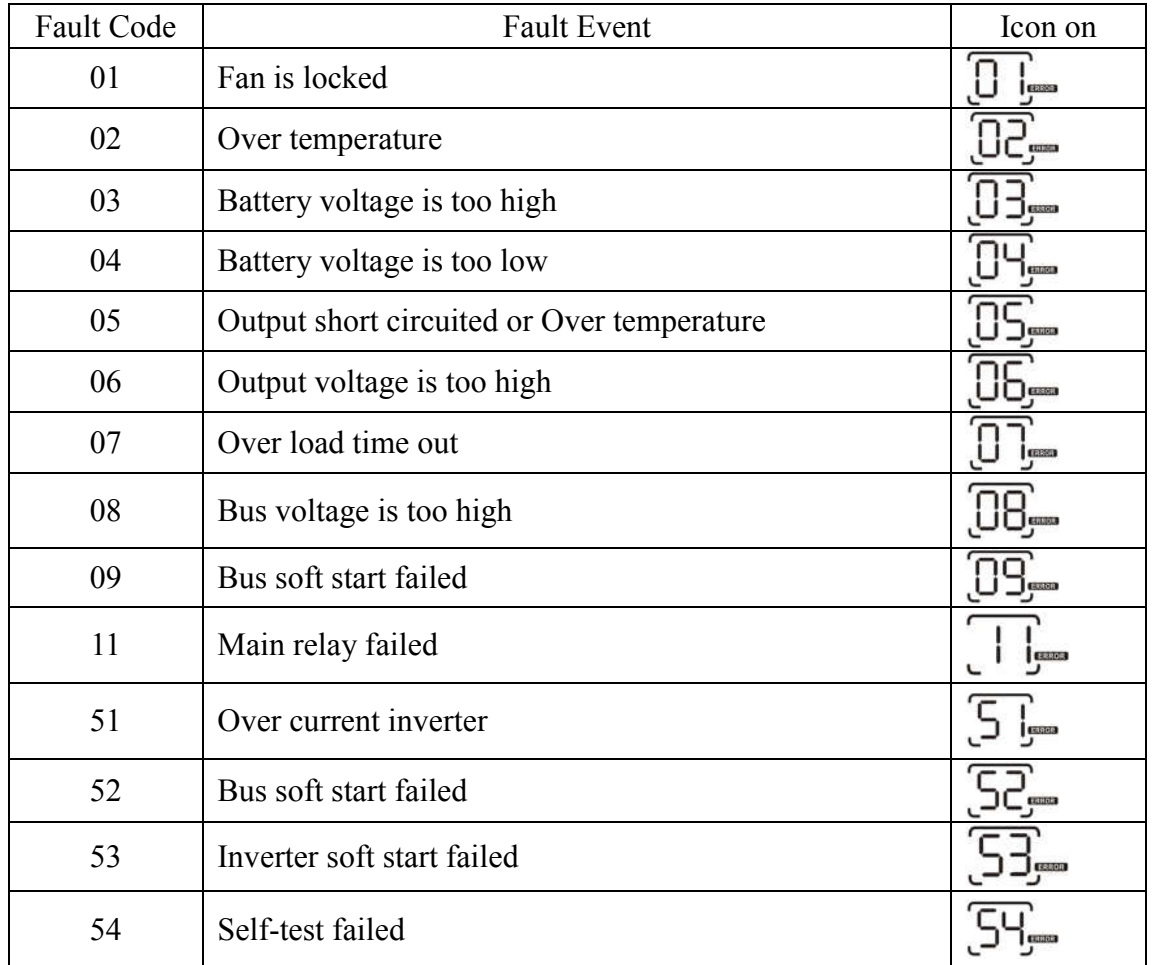

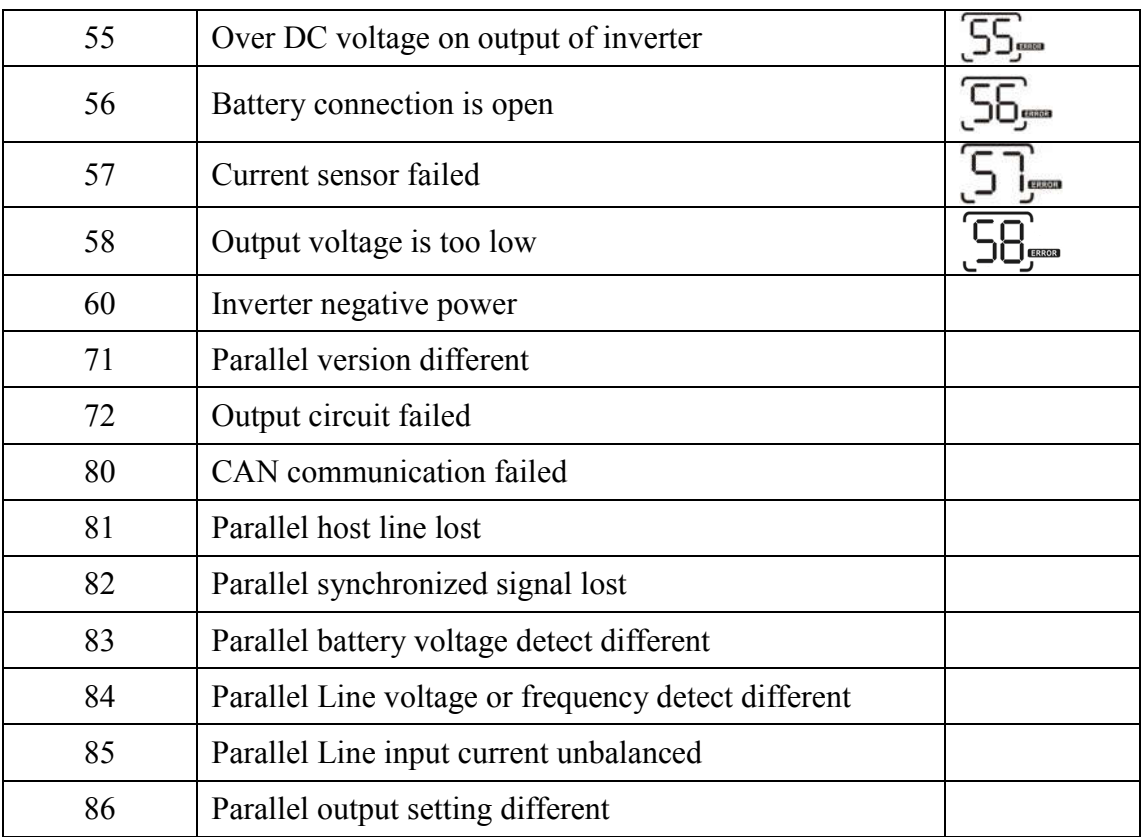

#### **2.9 QMOD<cr>: Inverter Mode inquiry**

Computer: QMOD<CRC><cr> Inverter: (M<CRC><cr>

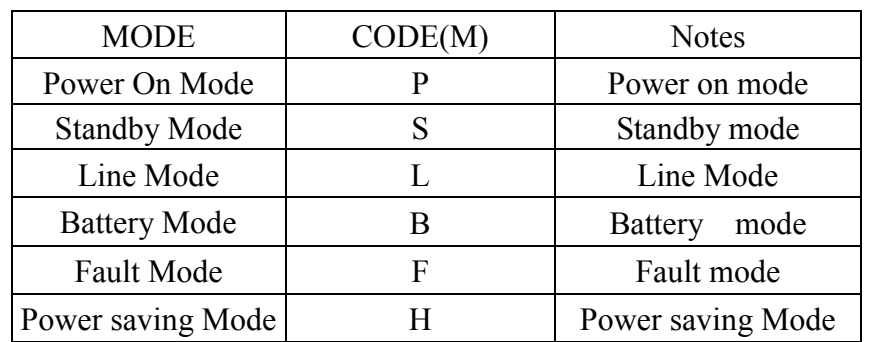

Example:

Computer: QMOD<CRC><cr> INVERTER: (L<CRC><cr> Means: the current INVERTER mode is Grid mode.

## **2.10 QPIWS<cr>: Inverter Warning Status inquiry**

Computer: QPIWS<CRC> <cr>

Inverter: (a0a1…..a30a31<CRC><cr>

a0,…,a31 is the warning status. If the warning is happened, the relevant bit will set 1, else the

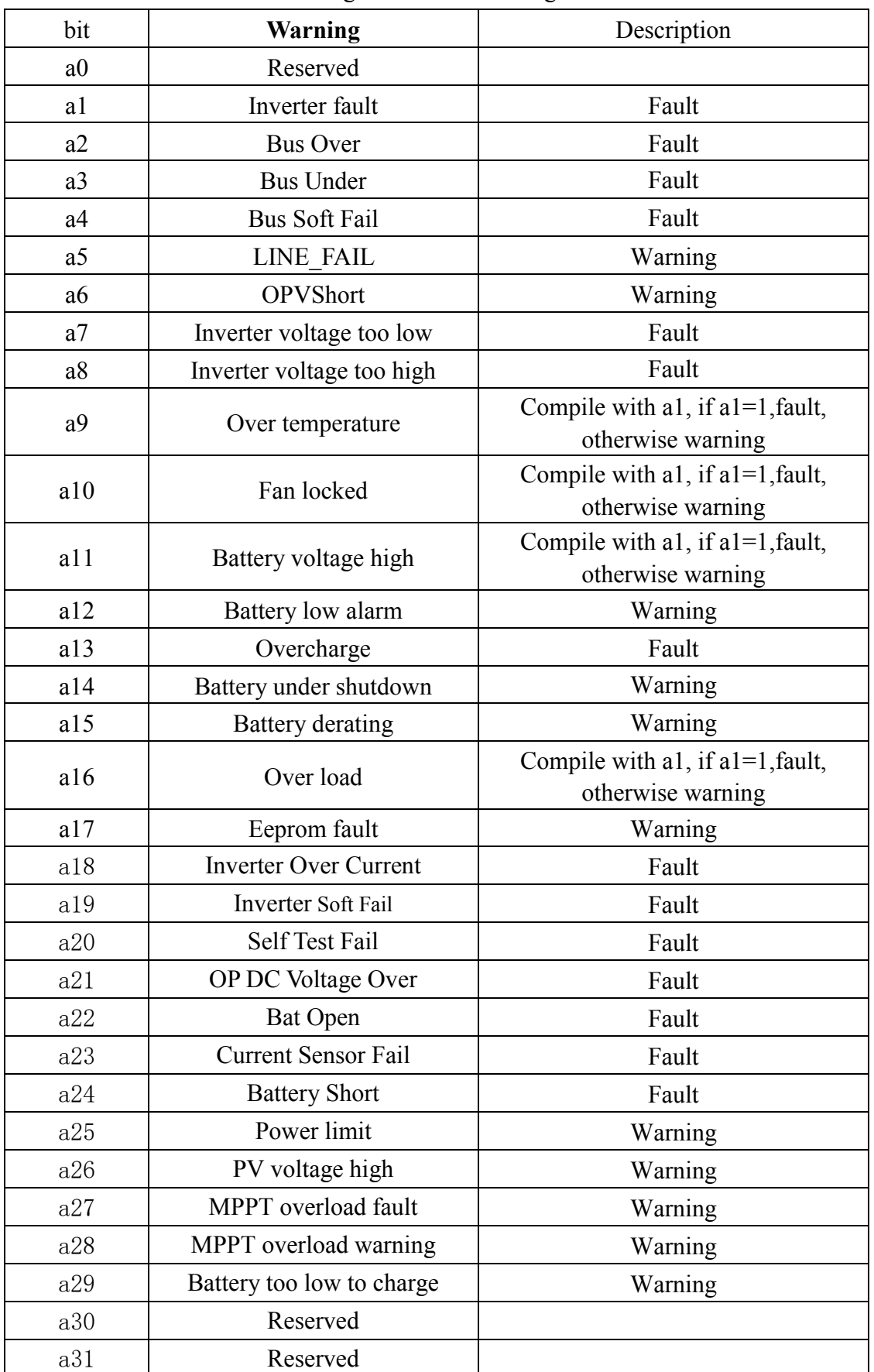

relevant bit will set 0. The following table is the warning code.

## **2.11 QDI<cr>: The default setting value information**

Computer: QDI<CRC><cr>

Inverter: (BBB.B CC.C 00DD EE.E FF.F GG.G HH.H II J K L M N O P Q R S T U V W YY.Y X Z aaa<CRC><cr>

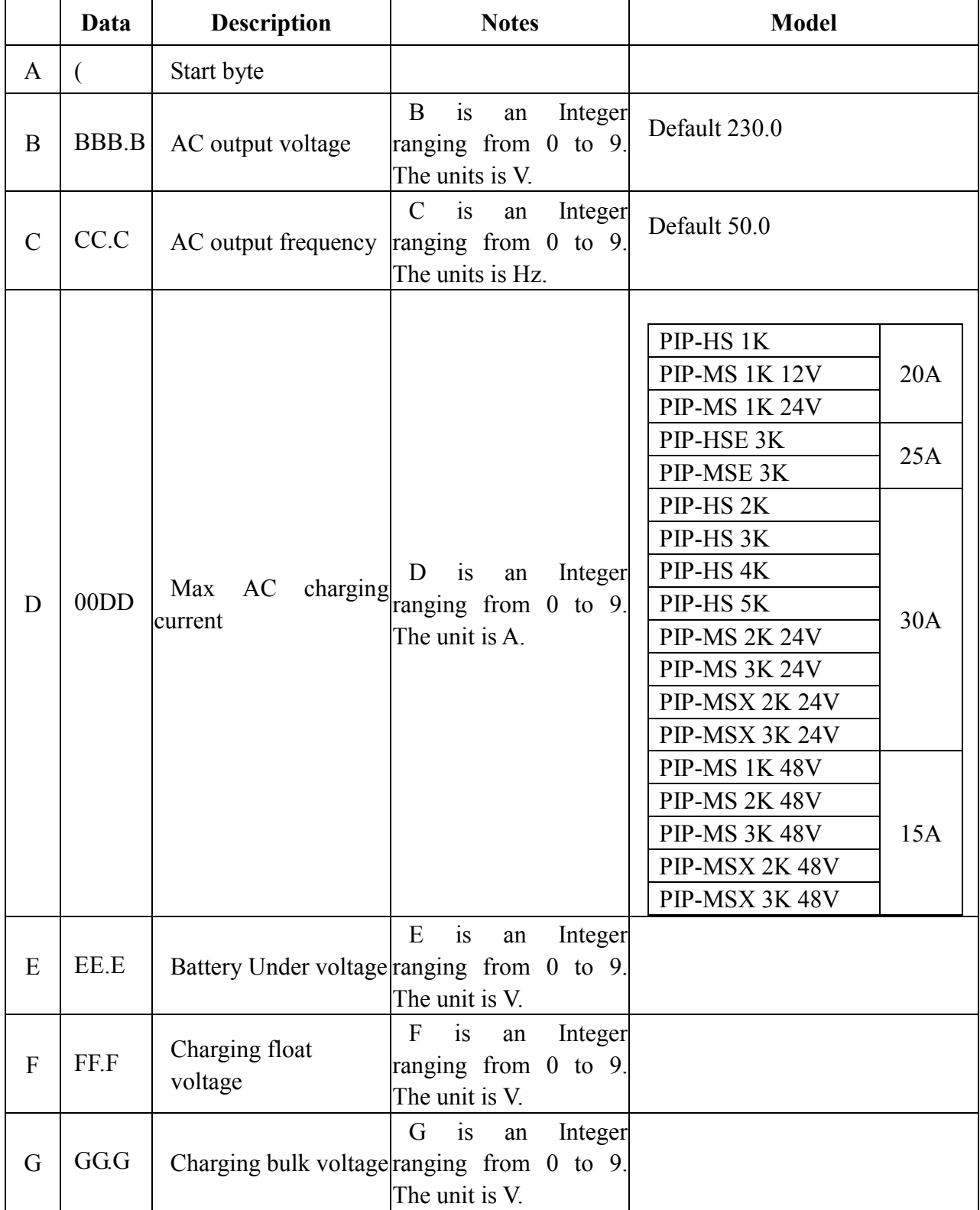

## **Communication Protocol**

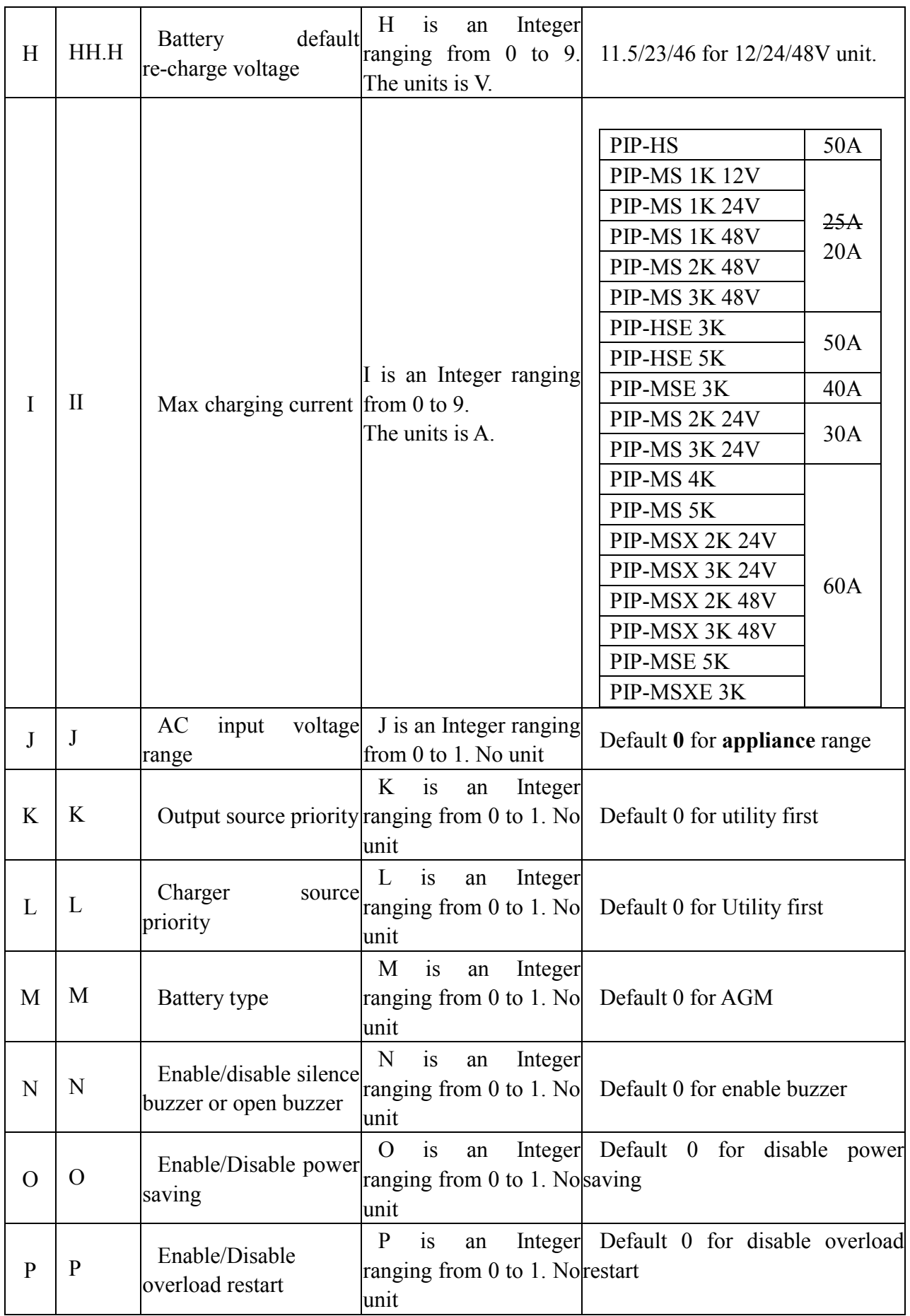

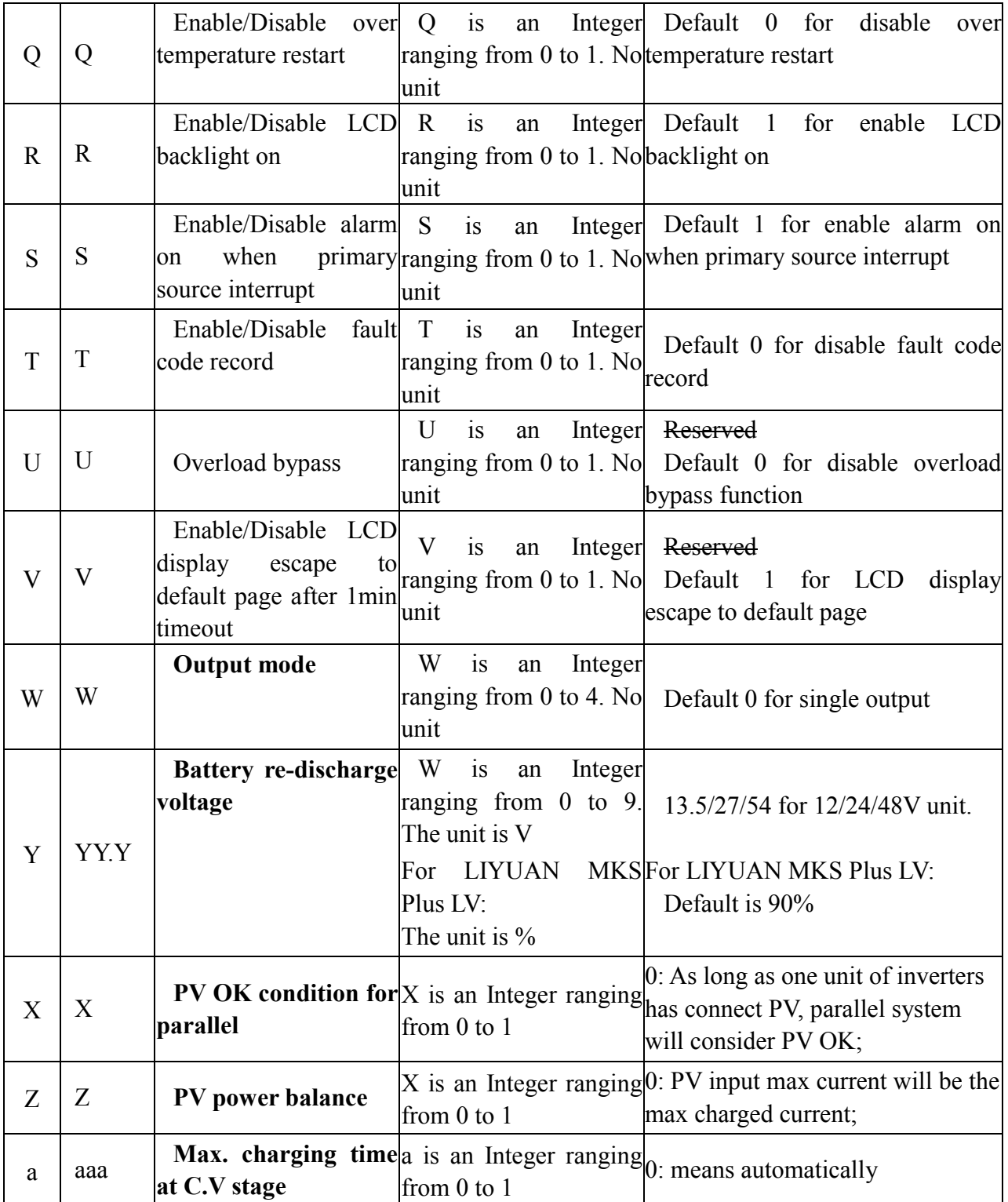

## **2.12 QMCHGCR<cr>: Enquiry selectable value about max charging current**

Computer: QMCHGCR<CRC><cr>

Inverter: (AAA BBB CCC DDD……<CRC><cr>

More value can be added, make sure there is a space character between every value.

#### **2.13 QMUCHGCR<cr>: Enquiry selectable value about max utility charging current**

Computer: QMUCHGCR<CRC><cr>

Inverter: (AAA BBB CCC DDD……<CRC><cr>

More value can be added, make sure there is a space character between every value.

## **2.14 QOPM<cr>: Enquiry output mode (For 4000/5000)**

Computer: QOPM<CRC><cr>

Inverter: (nn<CRC><cr>

nn:

- 00: single machine output
- 01: parallel output
- 02: Phase 1 of 3 Phase output
- 03: Phase 2 of 3 Phase output
- 04: Phase 3 of 3 Phase output

## **3 Setting parameters Command**

#### **3.1 PE<XXX>/PD<XXX><CRC><cr>: setting some status enable/disable**

Computer: PE<XXX>/PD<XXX><CRC><cr>

Inverter: (ACK<CRC><cr> if INVERTER accepts this command, otherwise, responds (NAK<cr> PExxxPDxxx set flag status. PE means enable, PD means disable

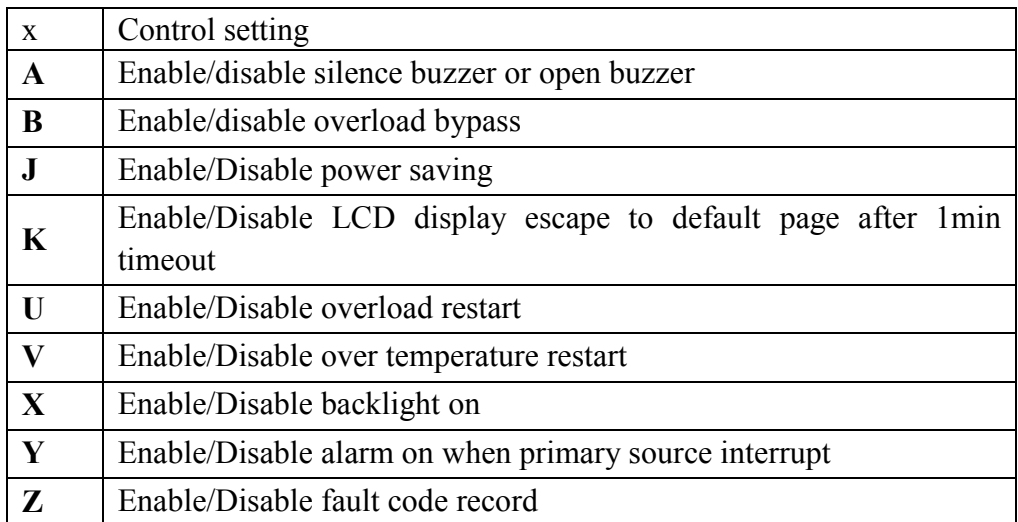

#### **3.2 PF<cr>: Setting control parameter to default value**

Computer: PF<CRC><cr>

Inverter: (ACK<CRC><cr> if Inverter accepts this command, otherwise, responds (NAK<CRC><cr>

#### **Communication Protocol**

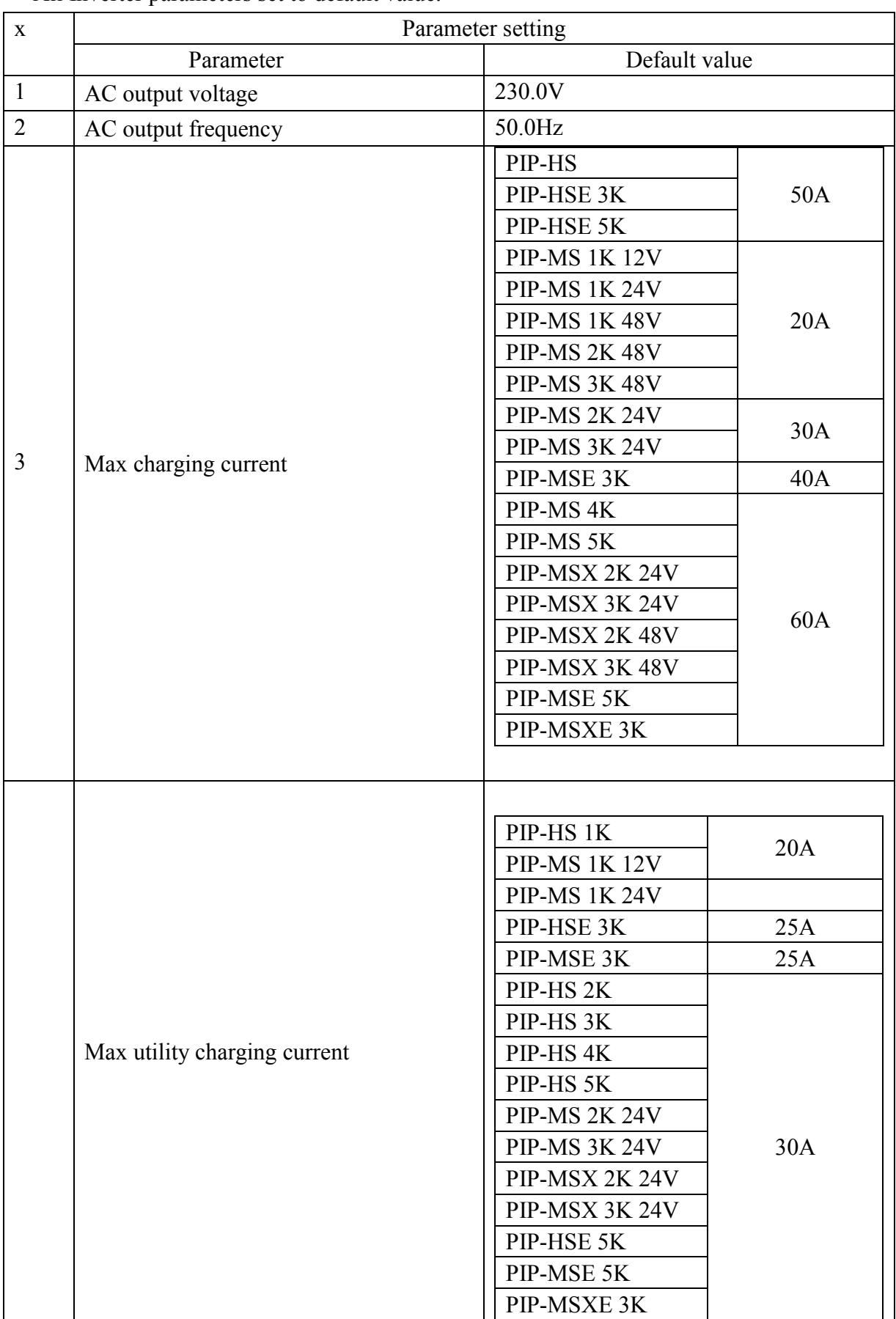

All Inverter parameters set to default value.

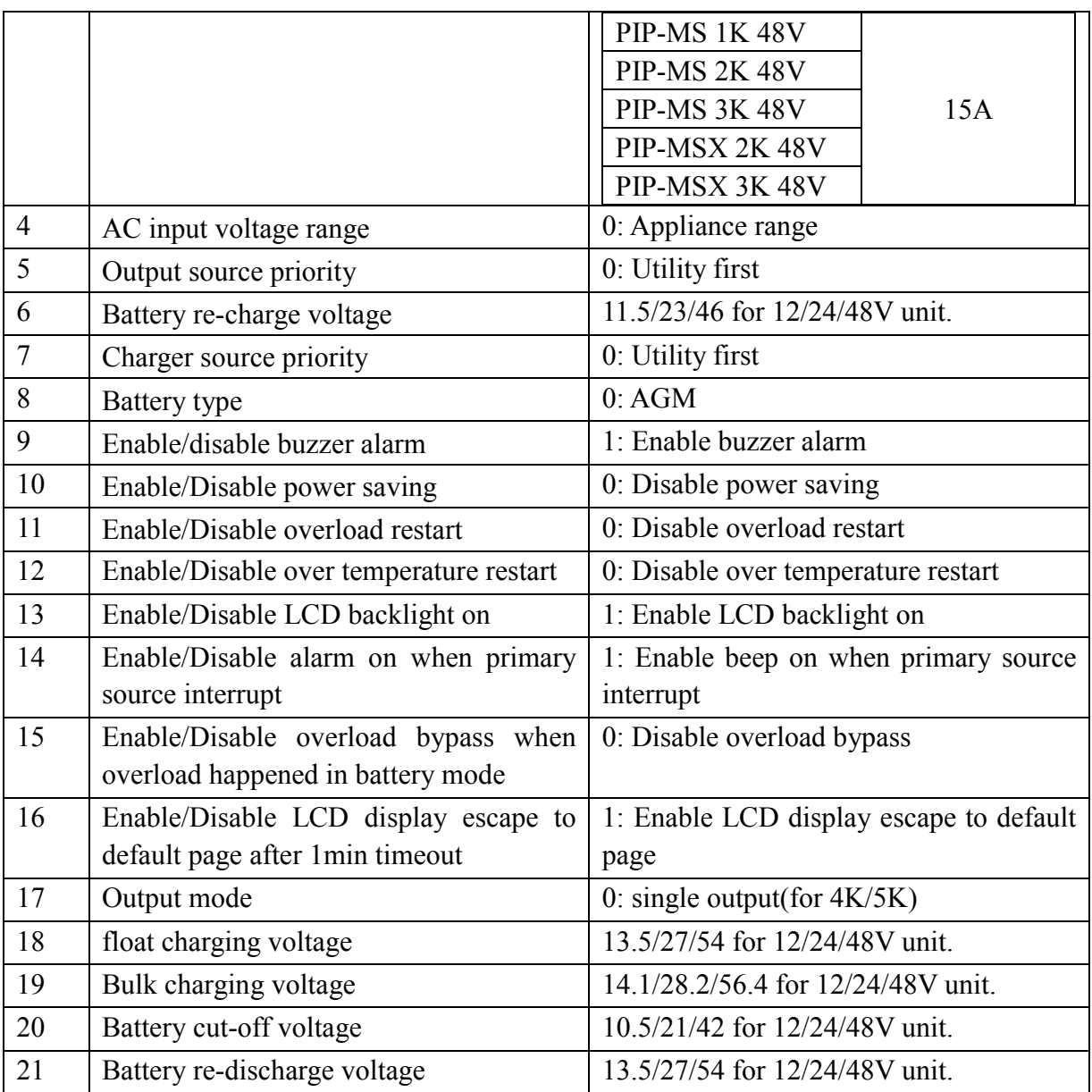

Note: The correct default value can be gain by QDI command.

#### **3.3** MCHGC<nnn><cr>: Setting max charging current

Computer: MCHGC<nnn><CRC><cr>

Inverter: (ACK<CRC><cr> if Inverter accepts this command, otherwise, responds (NAK<CRC><cr>

Setting value can be gain by QMCHGCR command.

#### **3.4 MNCHGC<mnnn><cr>: Setting max charging current (More than 100A)**

Computer: MNCHGC<mnnn><CRC><cr>

Inverter: (ACK<CRC><cr> if Inverter accepts this command, otherwise, responds (NAK<CRC><cr>

Setting value can be gain by QMCHGCR command.

nnn is max charging current, m is parallel number.

#### **3.5 MUCHGC<nnn><cr>: Setting utility max charging current**

Computer: MUCHGC<nnn><CRC><cr>

Inverter: (ACK<CRC><cr> if Inverter accepts this command, otherwise, responds (NAK<CRC><cr>

Setting value can be gain by QMUCHGCR command.

#### **3.6 F<nn><cr>: Setting Inverter output rating frequency**

Computer: F<nn><CRC><cr>

Inverter: (ACK<CRC><cr> if Inverter accepts this command, otherwise, responds (NAK<CRC><cr>

Set UPS output rating frequency to 50Hz.or 60Hz

#### **3.7 POP<NN><cr>: Setting Inverter output source priority**

Computer: POP<NN><CRC><cr>

Inverter: (ACK<CRC><cr> if Inverter accepts this command, otherwise, responds (NAK<CRC><cr>

Set output source priority, 00 for utility first, 01 for solar first, 02 for SBU priority

#### **3.8 PBCV<nn.n><cr>: Set battery re-charge voltage**

Computer: PBCV<nn.n><CRC><cr>

Inverter: (ACK<CRC><cr> if Inverter accepts this command, otherwise, responds (NAK<CRC><cr>

12V unit: 11V/11.3V/11.5V/11.8V/12V/12.3V/12.5V/12.8V 24V unit: 22V/22.5V/23V/23.5V/24V/24.5V/25V/25.5V 48V unit: 44V/45V/46V/47V/48V/49V/50V/51V

#### **3.9 PBDV<nn.n><cr>: Set battery re-discharge voltage**

Computer: PBDV<nn.n><CRC><cr>

Inverter: (ACK<CRC><cr> if Inverter accepts this command, otherwise, responds (NAK<CRC><cr>

12V unit: 00.0V12V/12.3V/12.5V/12.8V/13V/13.3V/13.5V/13.8V/14V/14.3V/14.5 24V unit: 00.0V/24V/24.5V/25V/25.5V/26V/26.5V/27V/27.5V/28V/28.5V/29V 48V unit: 00.0V48V/49V/50V/51V/52V/53V/54V/55V/56V/57V/58V

00.0V means battery is full(charging in float mode).

#### **3.10 PCP<NN><cr>: Setting Inverter charger priority**

Computer: PCP<NN><CRC><cr>

Inverter: (ACK<CRC><cr> if Inverter accepts this command, otherwise, responds (NAK<CRC><cr>

Set output source priority:

00 for utility first, 01 for solar first, 02 for solar and utility, 03 for only solar charging

#### **3.11 PGR<NN><cr>: Setting Inverter grid working range**

Computer: PGR<NN><CRC><cr>

Inverter: (ACK<CRC><cr> if Inverter accepts this command, otherwise, responds (NAK<cr> Set Inverter grid working range, 00 for appliance, 01 for UPS

#### **3.12 PBT<NN><cr>: Setting battery type**

Computer: PBT<NN><CRC><cr>

Inverter: (ACK<CRC><cr> if Inverter accepts this command, otherwise, responds (NAK<CRC><cr>

Set Inverter grid working range, 00 for AGM, 01 for Flooded battery

#### **3.13 POPM<nn ><cr>: Set output mode (For 4000/5000)**

Computer: POPM <nn ><CRC><cr>

Inverter: (ACK<CRC><cr> if Inverter accepts this command, otherwise, responds (NAK<CRC><cr>

nn:

00: single machine output

- 01: parallel output
- 02: Phase 1 of 3 Phase output
- 03: Phase 2 of 3 Phase output
- 04: Phase 3 of 3 Phase output

#### **3.14 PPCP<MNN><cr>: Setting parallel Inverter charger priority (For 4000/5000)**

Computer: PCP<MNN><CRC><cr>

Inverter: (ACK<CRC><cr> if Inverter accepts this command, otherwise, responds (NAK<CRC><cr> 00 for utility first, 01 for solar first, 02 for solar and utility,03 for solar only M is parallel machine num.

#### **3.15 PSDV<nn.n><cr>: Setting battery cut-off voltage (Battery under voltage)**

Computer: **PSDV** <nn.n><CRC><cr>

Inverter: (ACK<CRC><cr> if Inverter accepts this command, otherwise, responds (NAK<CRC><cr> nn.n:  $40.0V \sim 48.0V$  for  $48V$  unit

#### **3.16 PCVV<nn.n><cr>: Setting battery C.V. (constant voltage) charging voltage**

Computer: **PCVV** <nn.n><CRC><cr> Inverter: (ACK<CRC><cr> if Inverter accepts this command, otherwise, responds (NAK<CRC><cr> nn.n: 48.0V ~ 58.4V for 48V unit 012,013 model: 48.0V~64.0V

#### **3.17 PBFT<nn.n><cr>: Setting battery float charging voltage**

Computer: **PBFT** <nn.n><CRC><cr> Inverter: (ACK<CRC><cr> if Inverter accepts this command, otherwise, responds (NAK<CRC><cr> nn.n: 48.0V ~ 58.4V for 48V unit 012,013 model: 48.0V~64.0V

#### **3.18 PPVOKC<n ><cr>: Setting PV OK condition**

Computer: **PPVOKC** <n><CRC><cr>

Inverter: (ACK<CRC><cr> if Inverter accepts this command, otherwise, responds (NAK<CRC><cr> 0: As long as one unit of inverters has connected PV, parallel system will consider PV OK; 1: Only all of inverters have connected PV, parallel system will consider PV OK.

#### **3.19 PSPB<n ><cr>: Setting Solar power balance**

Computer: **PSPB**<n><CRC><cr>

Inverter: (ACK<CRC><cr> if Inverter accepts this command, otherwise, responds (NAK<CRC><cr> 0: PV input max current will be the max charged current;

1: PV input max power will be the sum of the max charged power and loads power.

#### **3.20 QMN<cr>: Query model name(Just for Hybrid V Series)**

Computer: OMN<CRC><cr>

Inverter: (MMMM-NNNN-BB-VV-SSSS<CRC> if Inverter accepts this command, otherwise, responds (NAK<cr>

MMMM: model name, NNNN: Rated output VA, BB: Battery voltage, VV: HV/LV, SSSS: Special flag

Note: The length of MMMM&NNNN&SSSS may be different for different models

MMMM-NNNN-BB-VV-SSSS list as below:

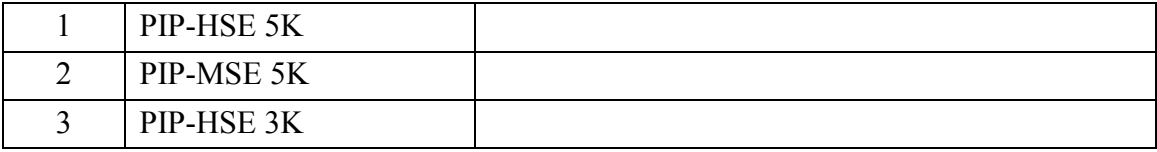

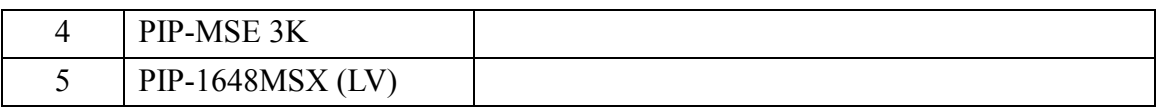

#### **3.21 QGMN<cr>: Query general model name**

Computer: QGMN<CRC><cr>

Inverter: (NNN<CRC><cr> if Inverter accepts this command, otherwise, responds (NAK<cr> NNN: model name number

NNN list as below:

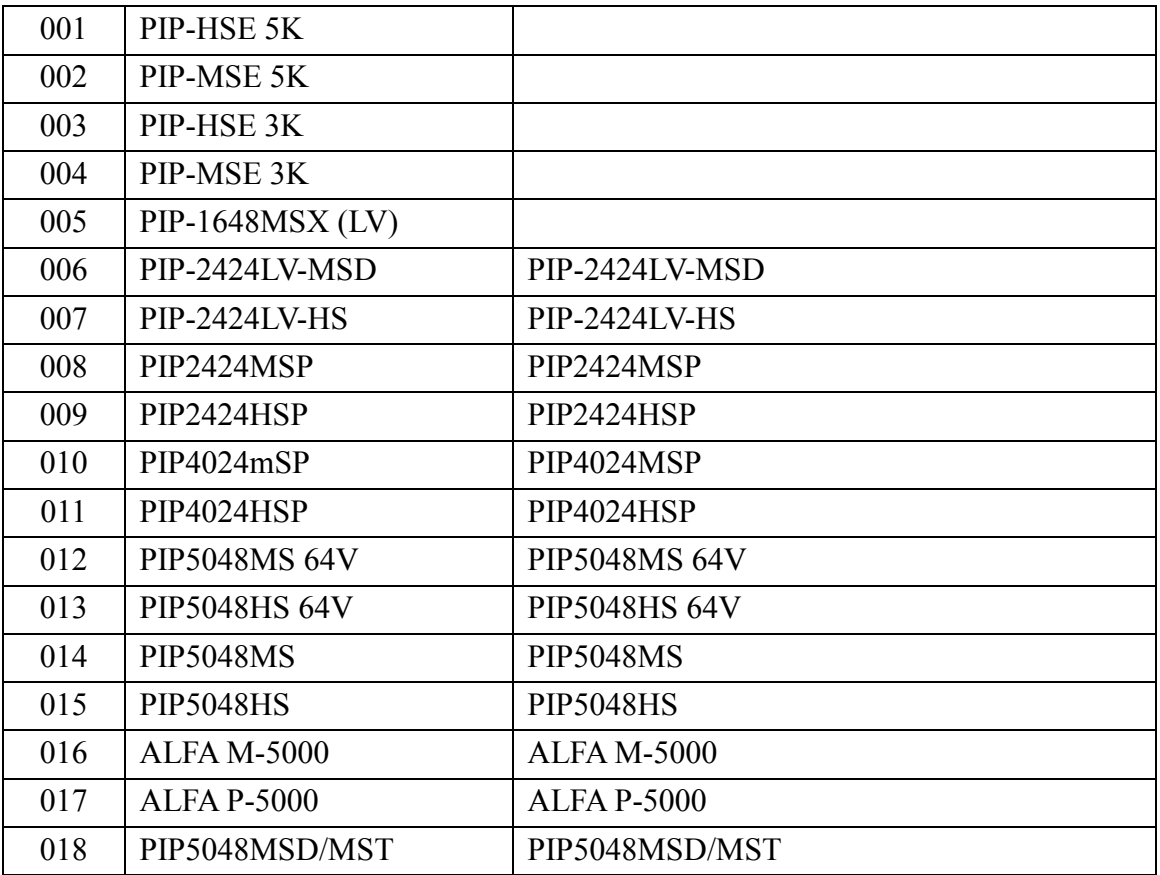

#### **3.22 PBEQE<n><cr>: Enable or disable battery equalization**

Computer: PBEQE<n><CRC><cr>

Inverter: (ACK<CRC><cr> if Inverter accepts this command, otherwise, responds (NAK<cr>

Enable or Disable battery equalization,  $n=1$  means enable;  $n=0$  means disable;

#### **3.23 PBEQT<nnn><cr>:Set battery equalization time**

Computer: PBEQT<nnn><CRC><cr>

Inverter: (ACK<CRC><cr> if Inverter accepts this command, otherwise, responds (NAK<cr> Set equalization time, nnn is in the range of 5 to 900minute, every click increase or decrease 5minute.

#### **3.24 PBEQP<nnn><cr>:Set battery equalization period**

Computer: PBEQP<nnn><CRC><cr>

Inverter: (ACK<CRC><cr> if Inverter accepts this command, otherwise, responds (NAK<cr>

Set equalization period, nnn is in the range of 0 to 90day, every click increase or decrease 1day.

#### **3.25 PBEQV<nn.nn><cr>:Set battery equalization voltage**

Computer: PBEQV<nn.nn><CRC><cr> Inverter: (ACK<CRC><cr> if Inverter accepts this command, otherwise, responds (NAK<cr>

Set equalization time, nn.nn is in the range as below. VP5000 and VM5000: 48.0~61.0V; VP3000 and VM3000 and VM-3000 PLUS: 24.0~31.5V;

#### **3.26 PBEQOT<nnn><cr>:Set battery equalization over time**

Computer: PBEQOT<nnn><CRC><cr> Inverter: (ACK<CRC><cr> if Inverter accepts this command, otherwise, responds (NAK<cr>

Set equalization time, nnn is in the range of 5 to 900minute, every click increase or decrease 5minute.

#### **3.27 PBEQA<n><cr>: Active or inactive battery equalization now**

Computer: PBEOA<n><CRC><cr>

Inverter: (ACK<CRC><cr> if Inverter accepts this command, otherwise, responds (NAK<cr>

Active or inactive battery equalization now,  $n=1$  means active;  $n=0$  means inactive;

#### **3.28 QBEQI<cr>: Battery equalization status parameters inquiry**

Computer: QBEQI <CRC><cr>

Inverter: (B CCC DDD EEE FFF GG.GG HHH III J KKKK <CRC><cr>

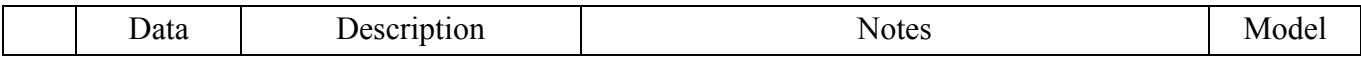

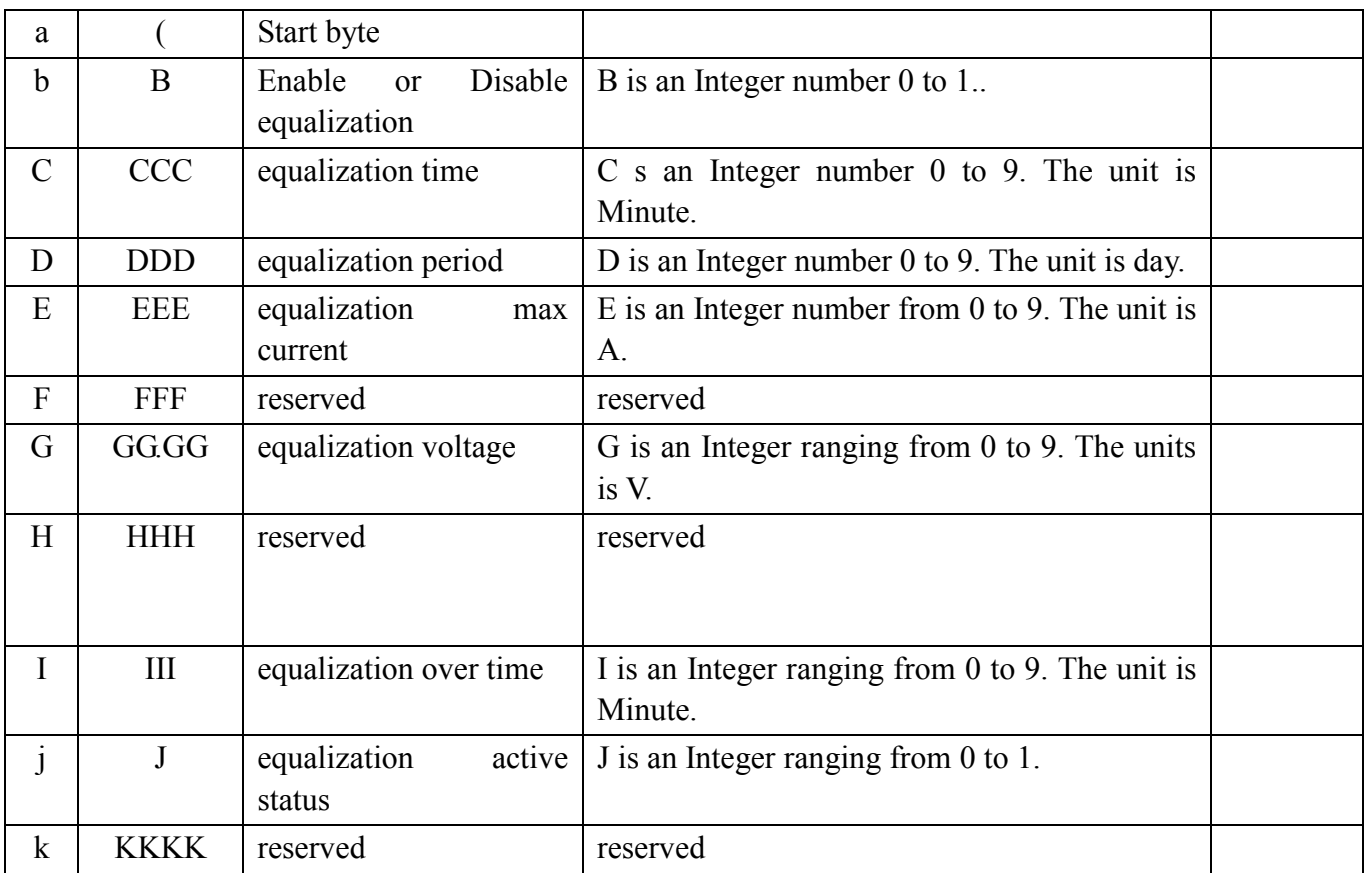

## **3.29 PCVT<nnn><cr>: Setting max charging time at C.V stage (For 4000/5000, and 012, 013**

#### **model)**

Computer: PCVT<nnn><CRC><cr>

Inverter: (ACK<CRC><cr> if Inverter accepts this command, otherwise, responds (NAK<CRC><cr> Setting value can be gain by QMCHGCR command.

nnn is max charging time at C.V stage, the range is from 000 to 900 but in multiples of 5. 000 means automatically.

## **4 Appendix**

## **4.1 CRC calibration method**

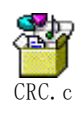